## **Tabelle der einzelnen CVs (Configuration Variables)**

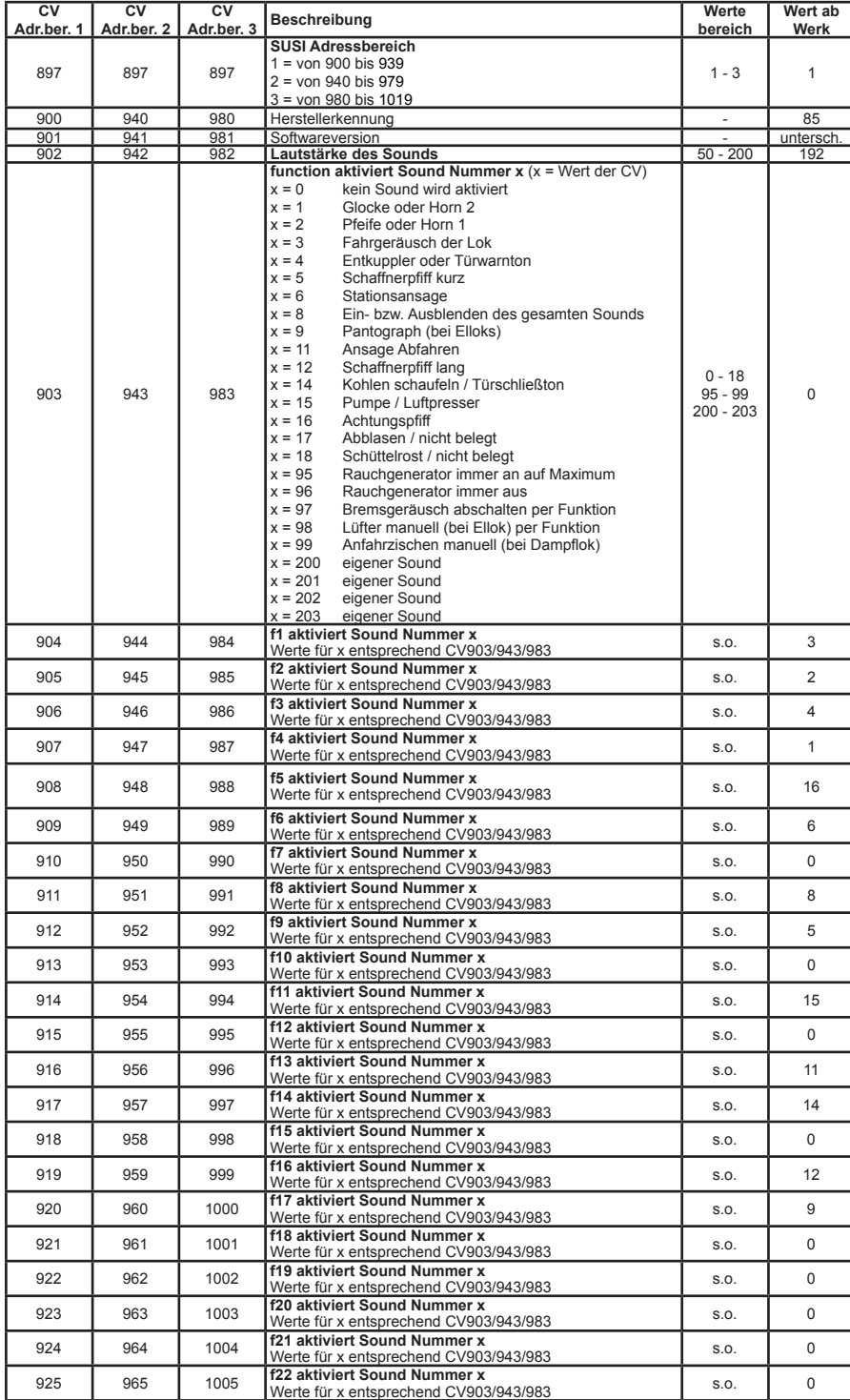

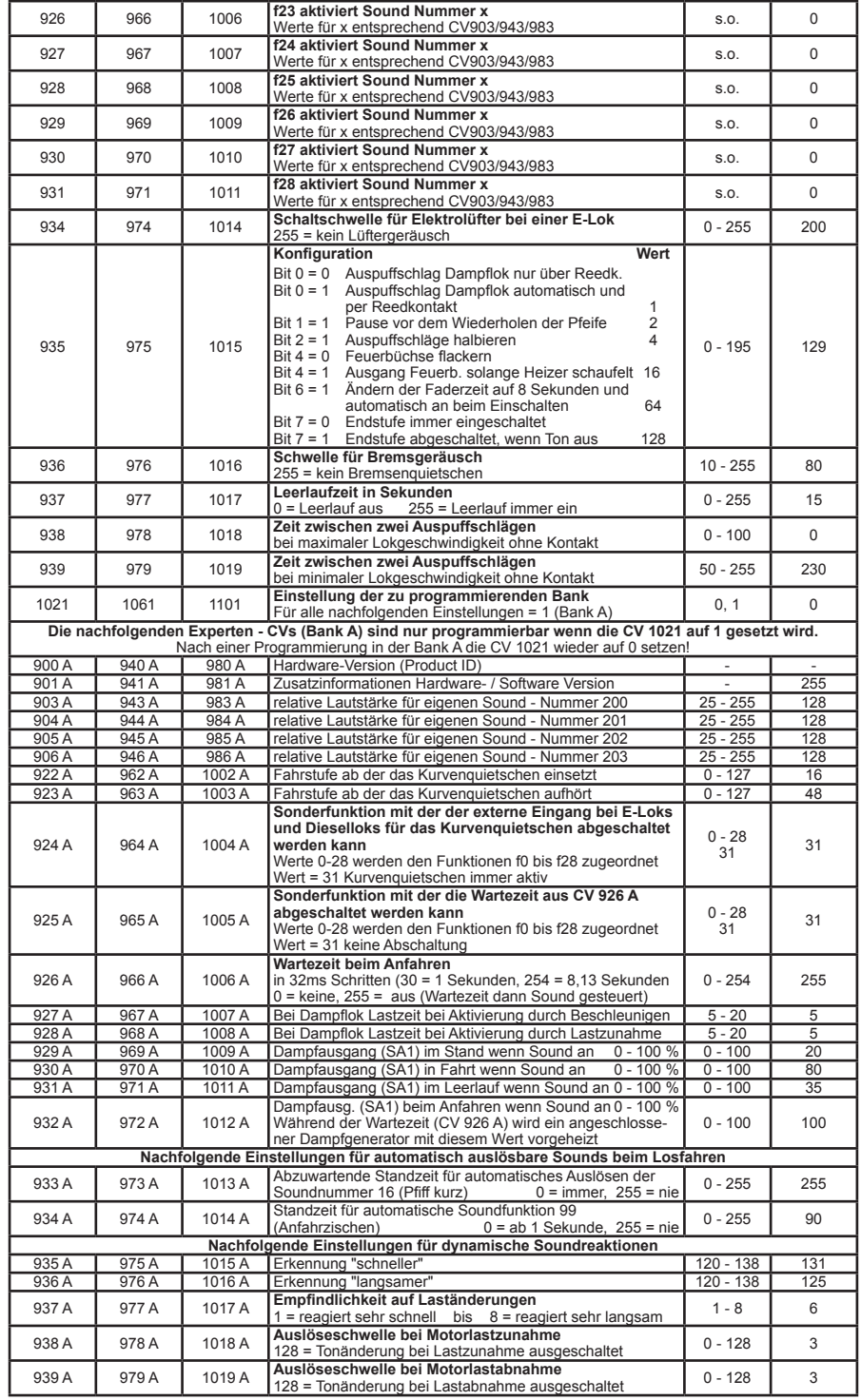

56192-90-7020